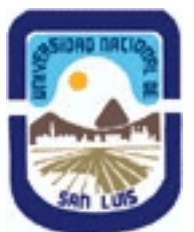

## **Ministerio de Cultura y Educación Universidad Nacional de San Luis Facultad de Ciencias Físico-Matemáticas y Naturales Departamento: Matematicas Area: Matematicas**

**(Programa del año 2007) (Programa en trámite de aprobación) (Presentado el 11/04/2007 10:03:03)**

### **I - Oferta Académica**

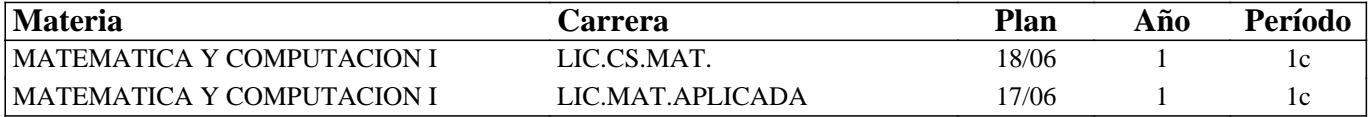

#### **II - Equipo Docente**

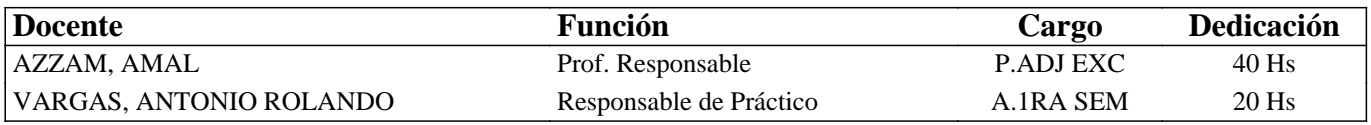

#### **III - Características del Curso**

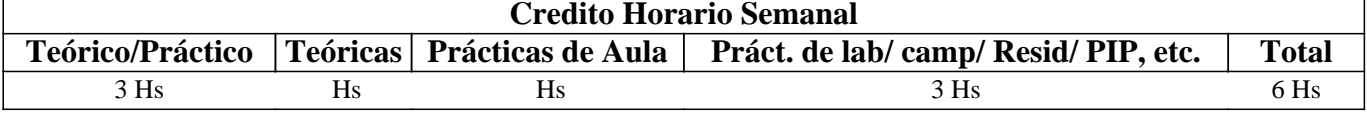

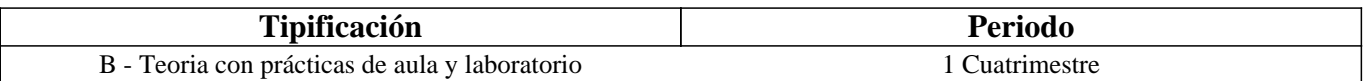

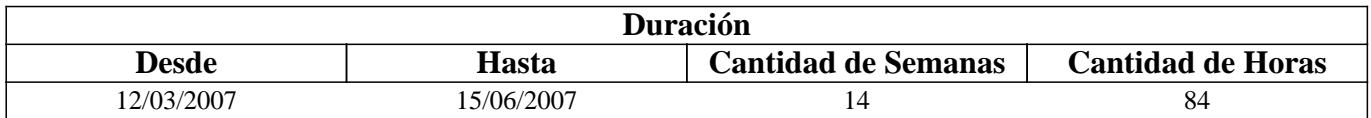

#### **IV - Fundamentación**

MATLAB es una pieza versátil de computación con un amplio de rango de capacidades. El empleo de Matlab ayuda al entendimiento de las ideas básicas de la matemática en general.

En este seminario específicamente se acompañará a los cursos de Cálculo I y Álgebra I, implementando en Matlab programas simples que faciliten el entendimiento de algunos temas. La estructura de los comandos de Matlab es similar a la manera en que se escriben las expresiones algebraicas y las operaciones del Álgebra lineal. También hace posible visualizar gráficamente las funciones y adquirir la idea intuitiva de límites y derivadas.

#### **V - Objetivos**

 El principal objetivo de este curso es que los alumnos incorporen el uso de un lenguaje computacional a través de la búsqueda de soluciones a situaciones problemáticas. Se intenta proveer de una base firme para estudios posteriores y el conocimiento y manejo de un Lenguaje de Programación de alto nivel como es MATLAB .

#### **VI - Contenidos**

#### **UNIDAD I**

Comandos y uso del teclado en Matlab. Expresiones algebraicas. Operaciones y su jerarquía. Introducción de datos. Datos en forma de vectores y matrices. Generación de matrices. Uso de for….end, if…else…end, while…end para la construcción de ciclos y condicionales en algoritmos de Matlab

Coordenadas Rectangulares y gráficas. Vectores. La línea recta. Funciones. Técnicas de graficación. Uso de plot para graficar en coordenadas cartesianas. Funciones cuadráticas, polinomiales. Palabra clave function. Funciones poly, polyfit, polyval, roots de Matlab. Función exponencial, logarítmica, crecimiento y decaimiento. Gráficas y funciones trigonométricas. Cónicas. Ecuaciones polares de las cónicas. Gráfica. Uso de polar para graficar en coordenadas polares.

#### **UNIDAD III**

Aproximación de los ceros reales de una función. Método de la Bisección, secante y regla falsa Punto Fijo. Newton Raspón. Ceros de una función polinomial. Procedimientos en MATLAB: argumentos de entrada y salida. Sistemas de ecuaciones lineales y no lineales. Uso de solve para la resolución. Métodos Directos e Iterativos

### **UNIDAD IV**

Funciones. Derivadas e integrales. Funciones polyder, polyint, . Regla del trapecio. Uso de diff e int del Symbolic Math Toolbox de Matlab.

## **VII - Plan de Trabajos Prácticos**

Los trabajos prácticos consistirán en prácticos de aula y de laboratorio informático en los que se resolverán problemas de aplicación de los temas tratados y su solución mediante la implementación de programas en lenguaje MATLAB.

## **VIII - Regimen de Aprobación**

Se exigirá una asistencia a un porcentaje no menor al 70% de los prácticos de laboratorio. Se deberá presentar ejercicios de programación en matlab antes de cada parcial.

Se tomará 2 (DOS) parciales teórico-prácticos, con sus correspondientes recuperaciones y una recuperación general. La aprobación de los parciales requiere de un puntaje mínimo equivalente a un 50 del total, con lo que se obtiene la regularidad. Un puntaje mayor que el 70 da al alumno la promoción de la materia. Para promoción sólo se tiene derecho a 1 (una) recuperación parcial.

En caso de alcanzar la regularidad únicamente, se rendirá un examen final teórico oral o escrito.

## **IX - Bibliografía Básica**

**[1]** Introducción al MATLAB **[2]** Kermit Sigmon **[3]** Departamento de Matemática **[4]** Universidad de Florida – 1992 **[5]** Análisis Numérico **[6]** Richard L. Burden - J Douglas Faires **[7]** Grupo Editorial Iberoamérica - 1985 **[8]** Precálculo **[9]** Michael Sullivan **[10]** Cuarta Edición- Prentice Hall

## **X - Bibliografia Complementaria**

**[1]**

## **XI - Resumen de Objetivos**

Este seminario intenta, poner Matlab al alcance de los alumnos. Matlab es un lenguaje de programación. Uno de sus puntos fuertes es que permite construir nuestras propias herramientas reusables, y hacer cálculos matemáticos. Es una plataforma de desarrollo de aplicaciones, donde se pueden construir, con facilidad relativa, herramientas inteligentes para la resolución de problemas en áreas de aplicación específica.

## **XII - Resumen del Programa**

Matemática sencilla, variables, datos, almacenamiento. Funciones matemáticas comunes. Arreglos, gráficas, operaciones

# **XIII - Imprevistos**

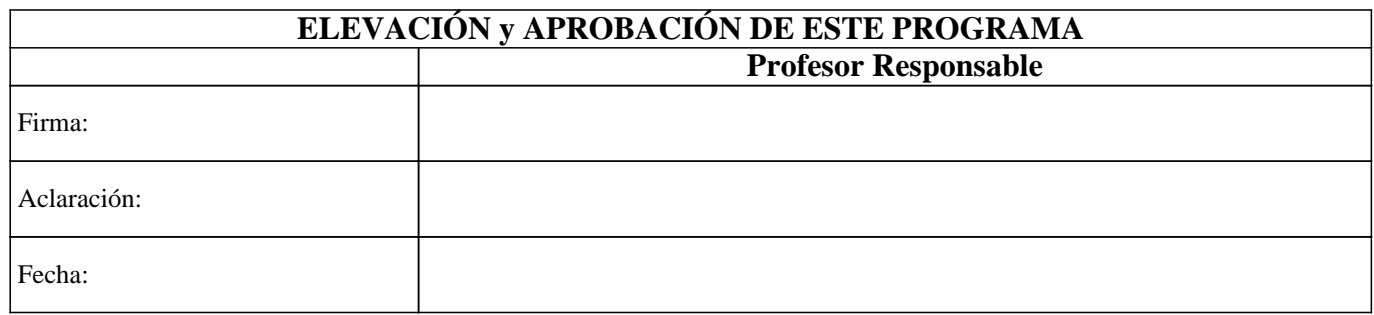